【申込パターン例3】 団体、シングルス複数名、ダブルス複数名申し込む

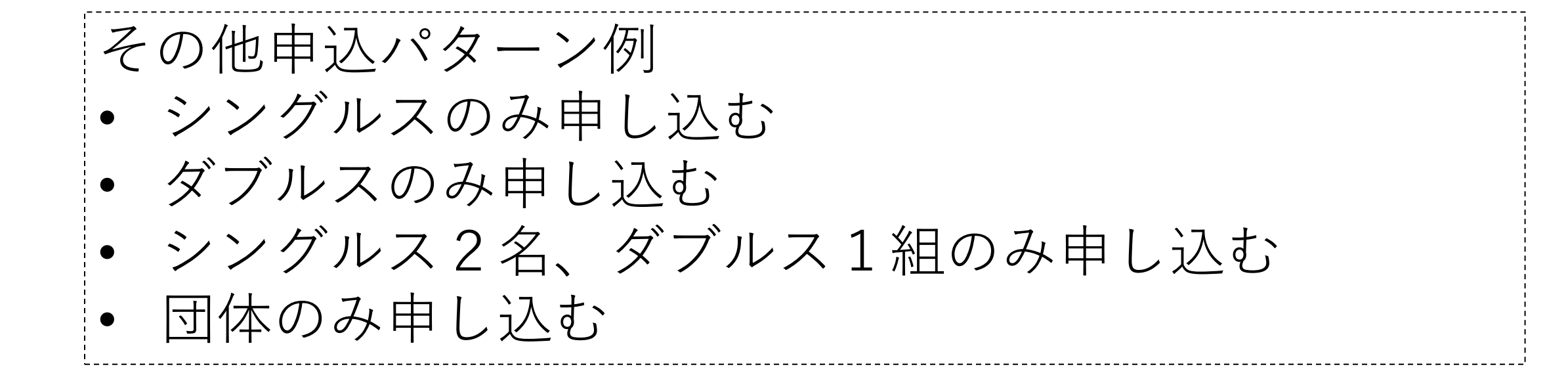

## ログイン後TOP画面

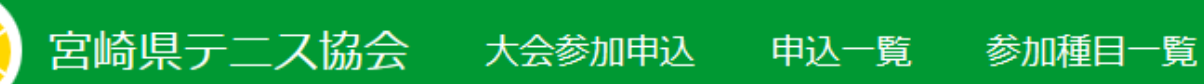

ログインしました。

### エントリーシステムへようこそ

- 大会参加申込
- 申込一覧
- 参加種目一覧

# • 参加者氏名の入力

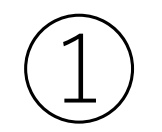

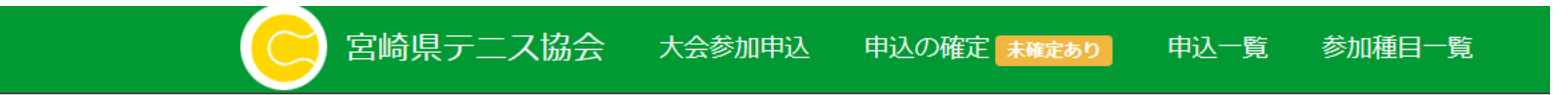

#### 新規申込み

参加者の選択 > 参加者の所属 > 大会 > 種目 > パートナー選択(ダブルスの場合) > 確認

NEW!! 団体戦申込みはこちら!

会員番号

ジュニア会員のエントリーは保護者氏名を入力

保護者姓

保護者名

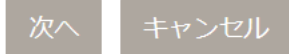

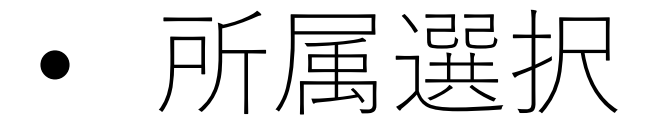

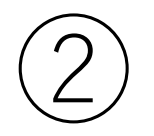

#### 宮崎県テ二ス協会 大会参加申込 申込一覧 参加種目一覧

### 新規申込み

参加者の選択 ▶ 参加者の所属 ▶ 大会 ▶ 種目 ▶ パートナー選択 (ダブルスの場合) ▶ 確認

さん 1.参加者:

所属を選択して下さい。 O ○宮崎中学校

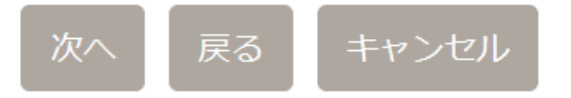

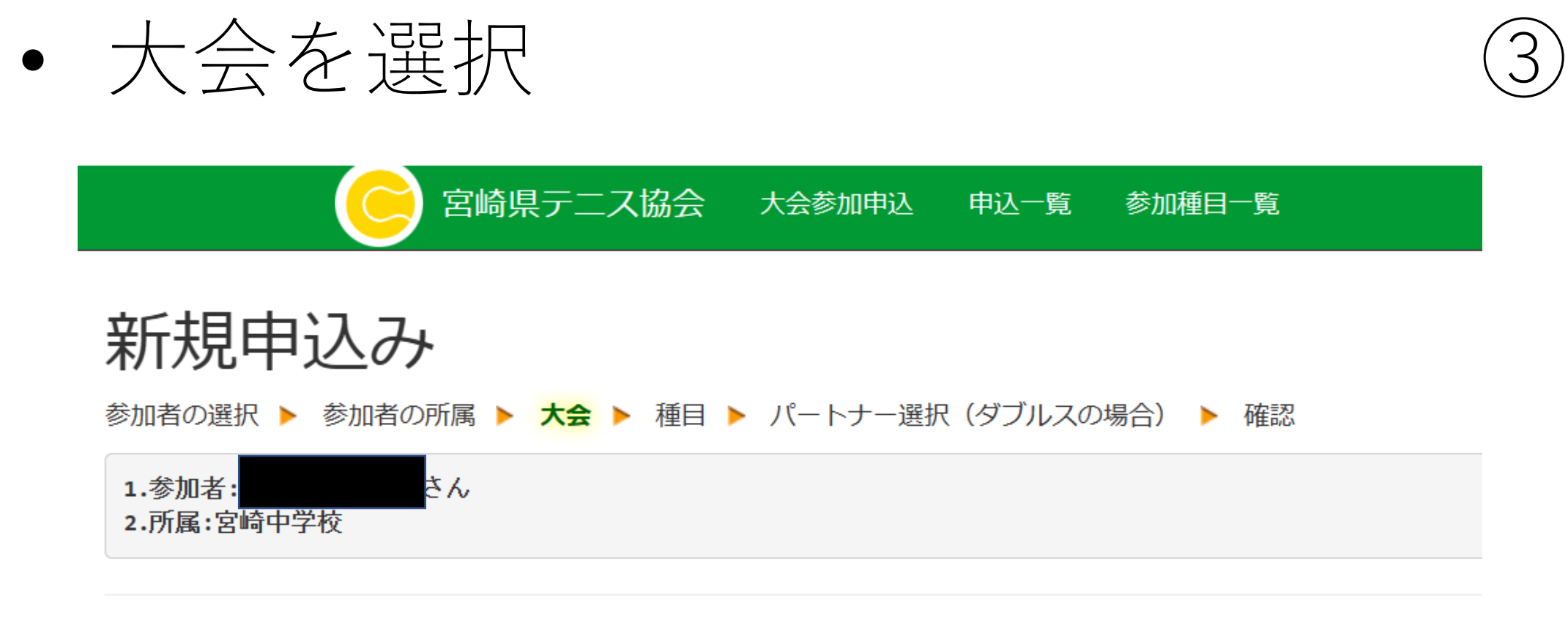

○ 宮崎県テニス協会会長杯

#### ◎ 宮崎県中学生テニス選手権大会

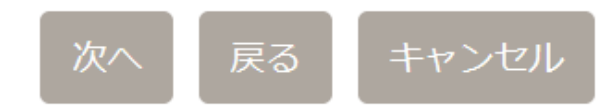

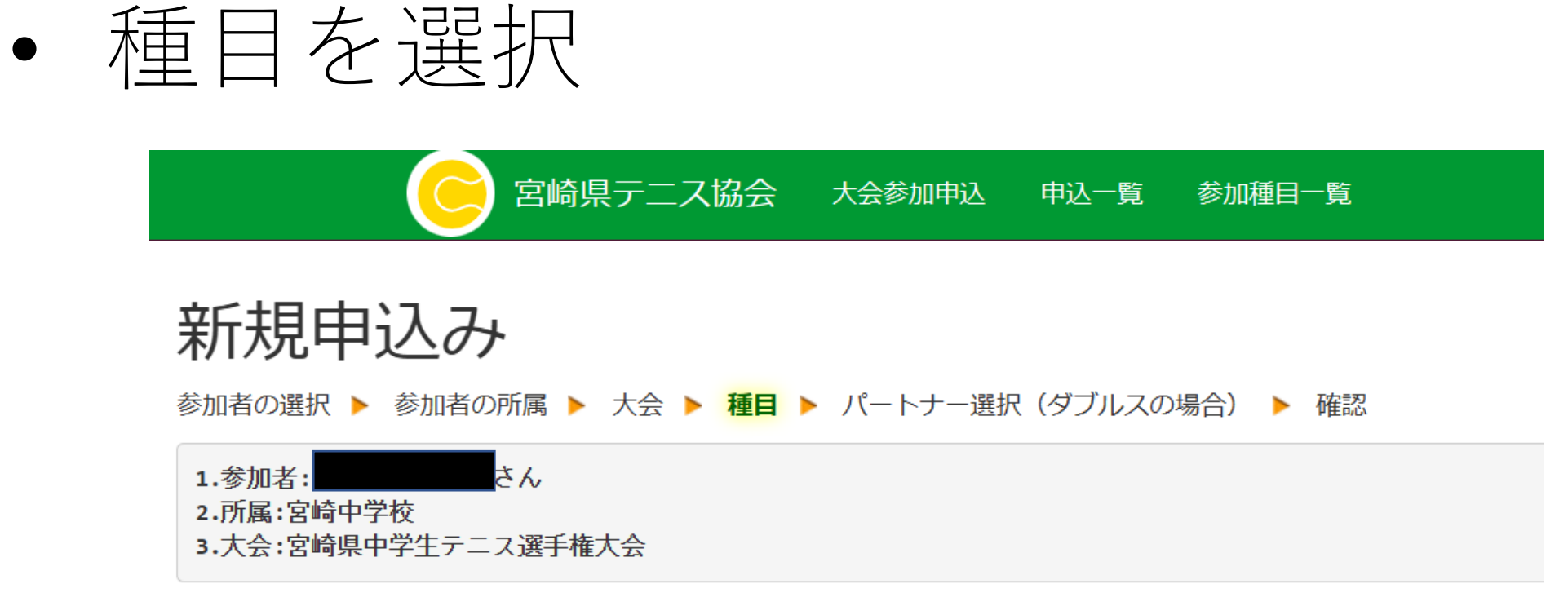

◉ 男子シングルス

○ 男子ダブルス

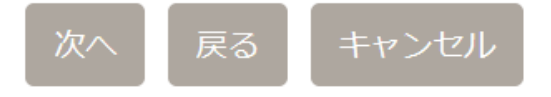

• ダブルスのペアを入力(ダブルスのみ) (5)

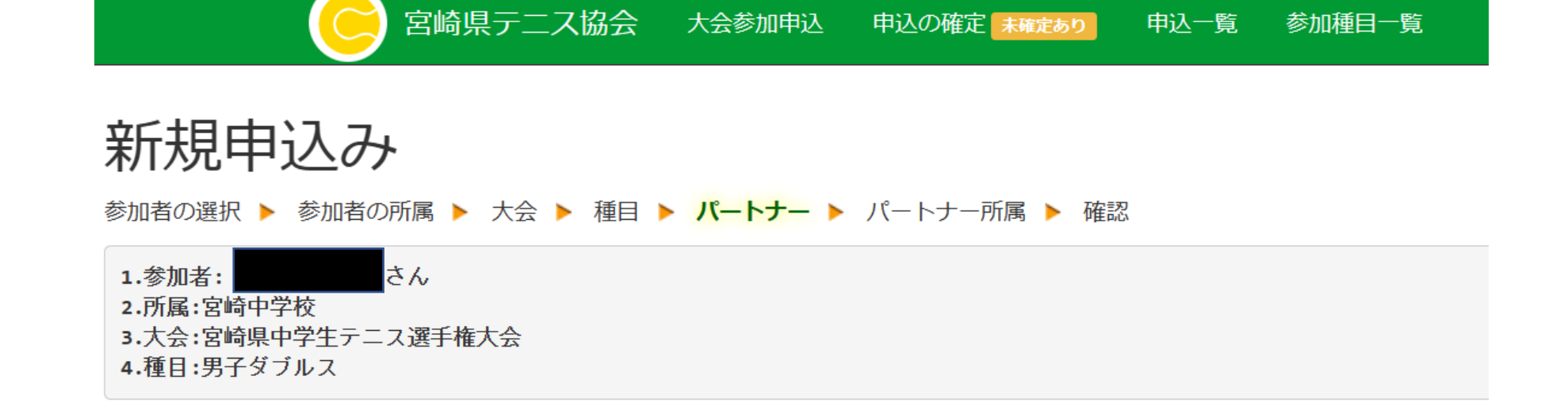

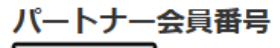

会員番号

ジュニア会員のエントリーは保護者氏名を入力

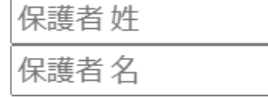

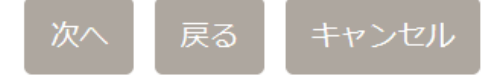

• ダブルスのペア確認(ダブルスのみ)  $\left(6\right)$ 

宮崎県テ二ス協会 大会参加申込 中込の確定 未確定あり 申込一覧 参加種目一覧

参加者の選択 ▶ 参加者の所属 ▶ 大会 ▶ 種目 ▶ パートナー ▶ パートナー所属 ▶ 確認

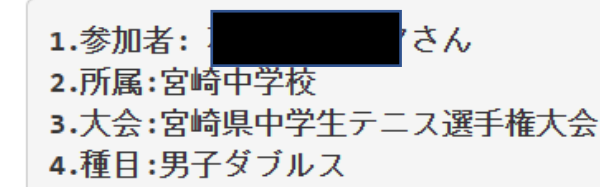

さんを選択しました。

よろしければ「はい」を押して下さい。

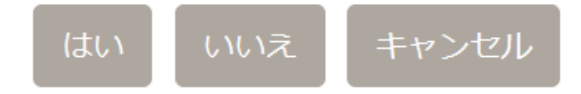

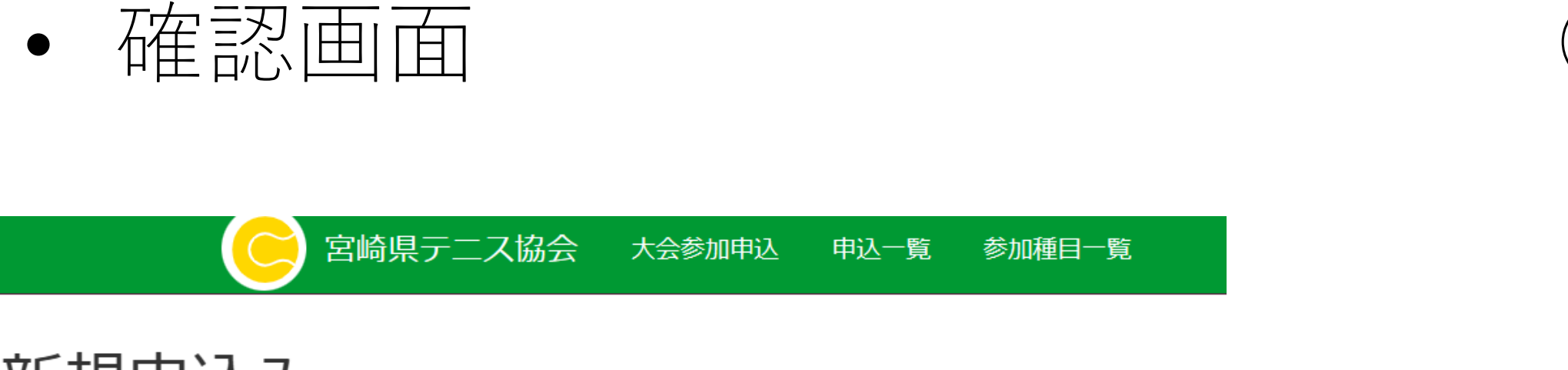

### 新規申込み

参加者の選択 ▶ 参加者の所属 ▶ 大会 ▶ 種目 ▶ 確認

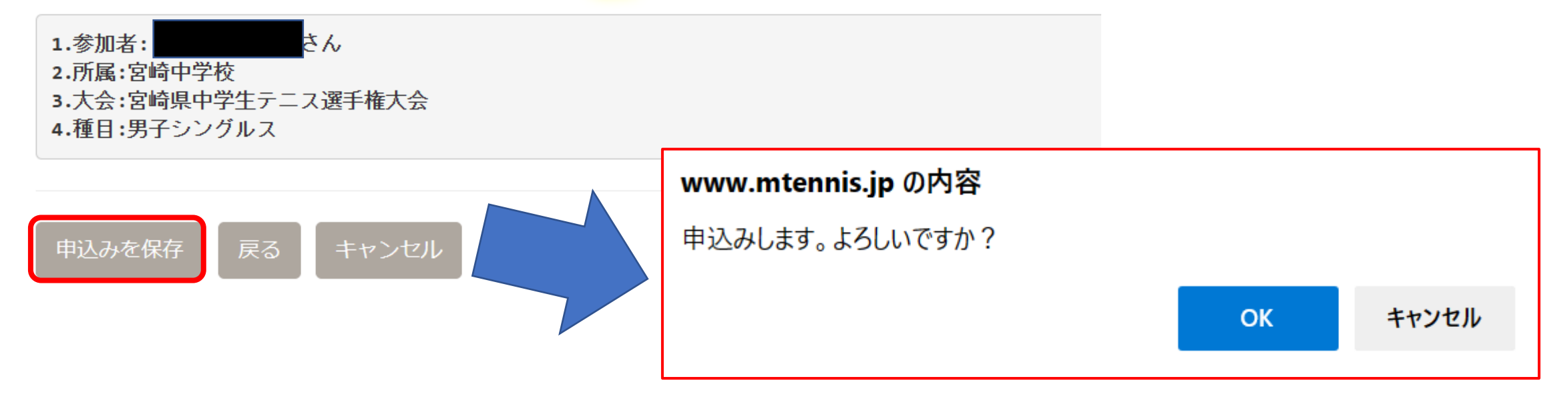

# 【重要!!】「参加選手の追加はこちら」を選択

宮崎県テニス協会 大会参加申込 申込の確定 未確定あり 申込一覧 参加種目一覧

追加しました。必要人数のエントリが済みましたら申込みを確定して下さい。

#### 新規申込み確認

▲確定ボタンを押すと本申込みとなります。本申込みの際に受付IDを発行致します。 参加受付中の大会

- 宮崎県テニス協会会長杯
- 宮崎県中学牛テニス選手権大会
- 日本スポーツマスターズ県予選

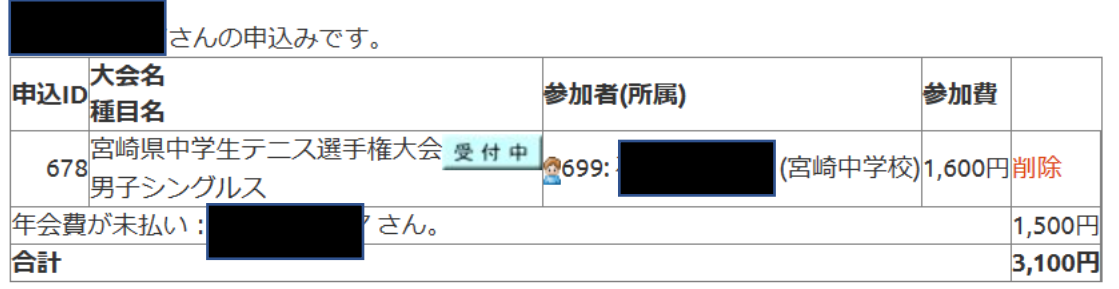

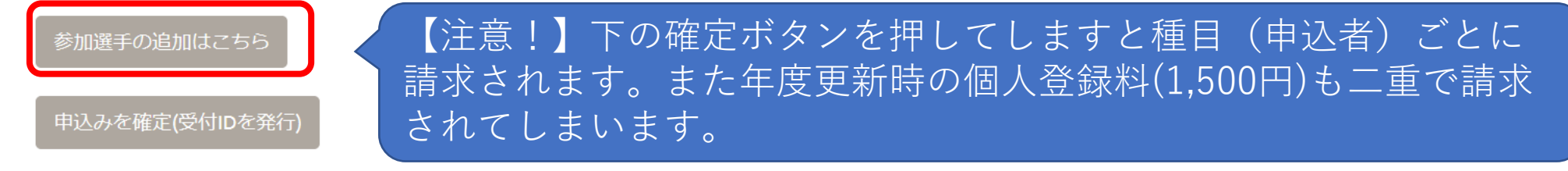

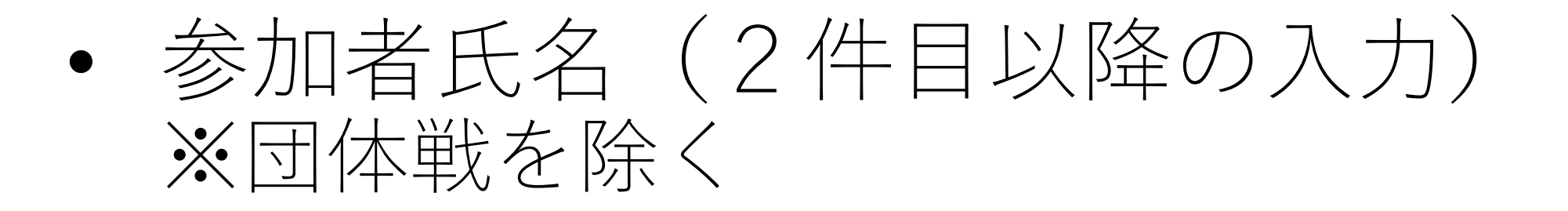

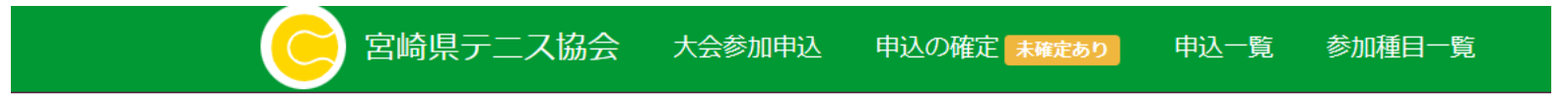

#### 新規申込み

参加者の選択 > 参加者の所属 > 大会 > 種目 > パートナー選択(ダブルスの場合) > 確認

NEW!! 団体戦申込みはこちら!

会員番号

ジュニア会員のエントリーは保護者氏名を入力 保護者姓 保護者名

次へ キャンセル

同一人物の別種目(シングルスorダブルス)を申し込むと き、違う選手のシングルス(ダブルス)を申し込むときは、 前述①~⑧(⑤・⑥はダブルスのみ)を繰り返す。

- 団体戦の申込がない場合は、次の2ページ分を参照。
- 団体戦の申込がある場合は、3ページ後からを参照。

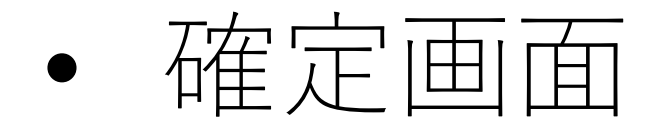

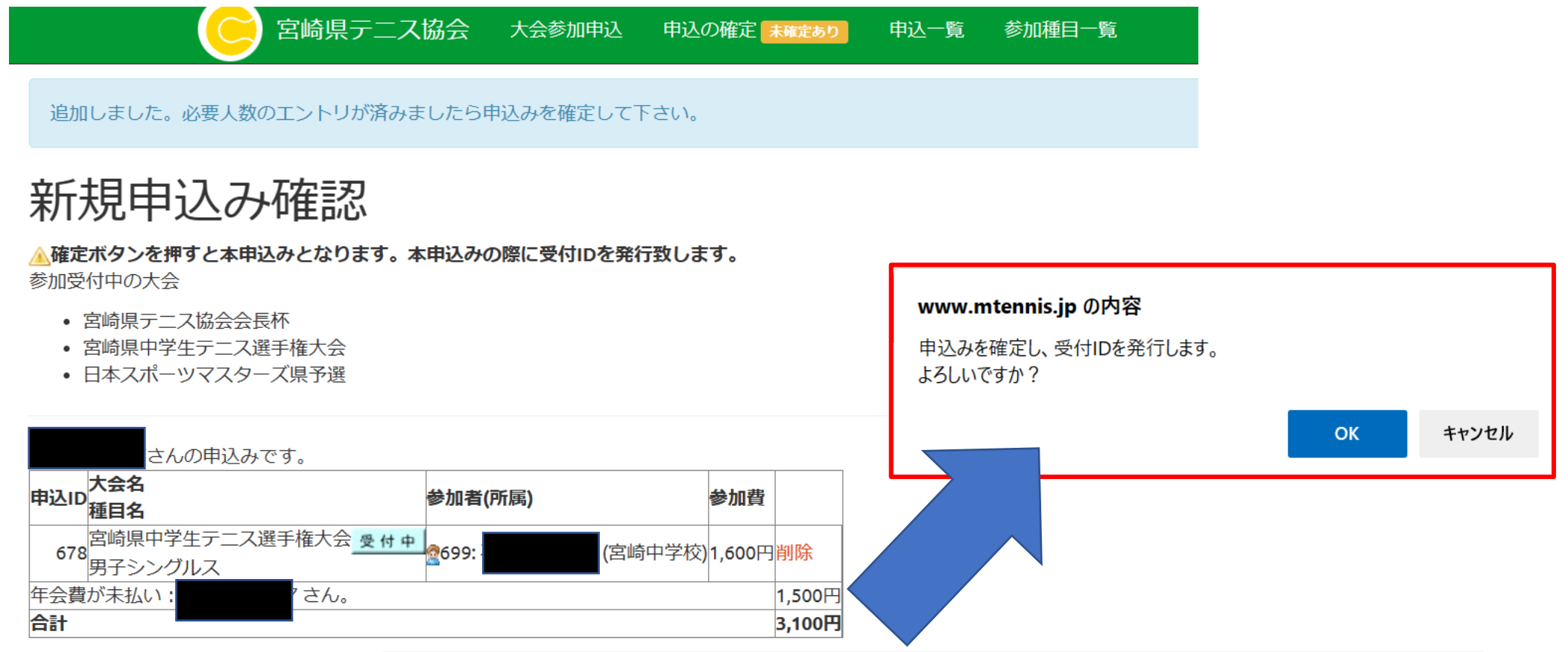

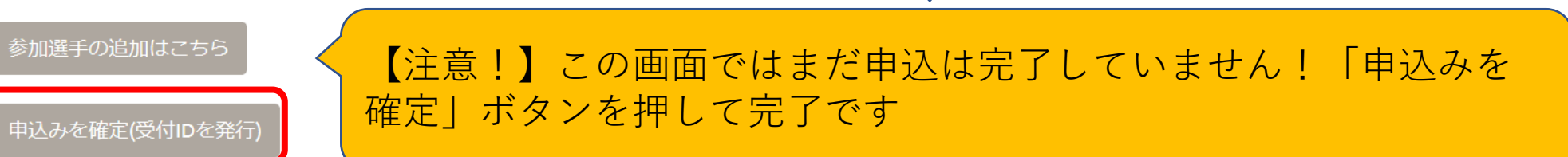

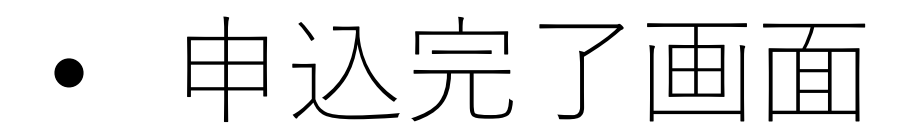

宮崎県テニス協会 大会参加申认 申认一覧 参加種目一覧

### お申込みありがとうございます

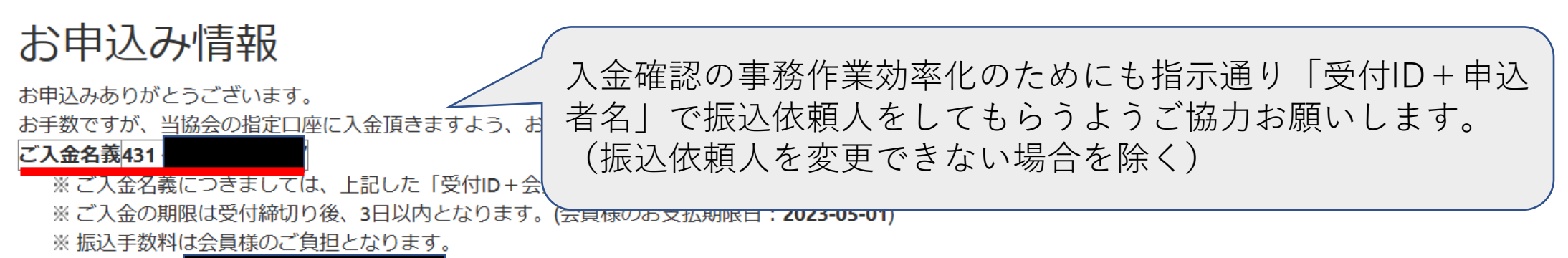

宛てにメールしておりますので、併せてご確認下さい

#### お申込み明細・振込機関

※ この内容は

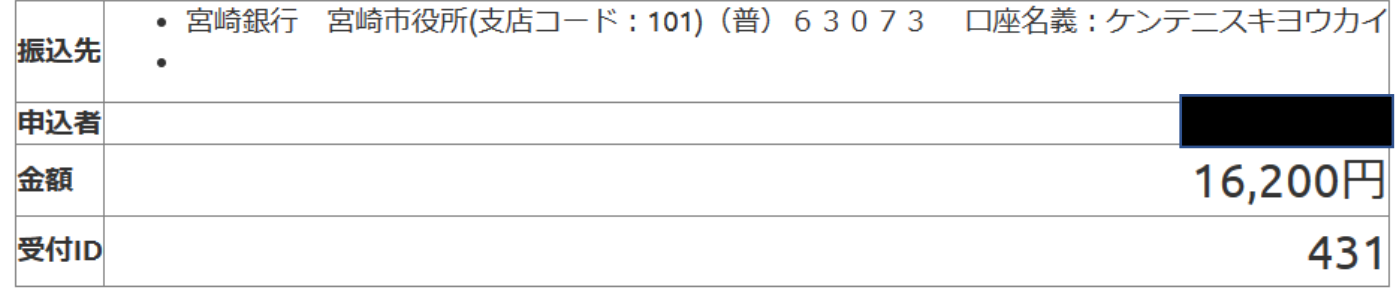

#### 団体戦申込み用のボタンあり!!  $\left( 9\right)$

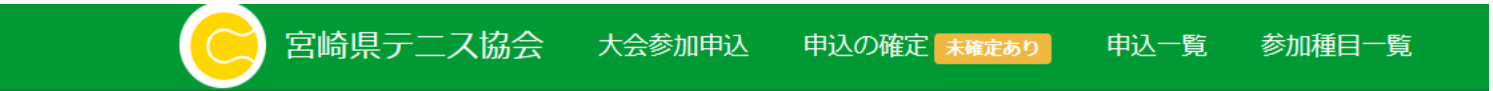

#### 新規申込み

参加者の選択 > 参加者の所属 > 大会 > 種目 > パートナー選択(ダブルスの場合) > 確認

NEL 団体戦申込みはこちら!

会員番号

ジュニア会員のエントリーは保護者氏名を入力

保護者姓

保護者名

キャンセル

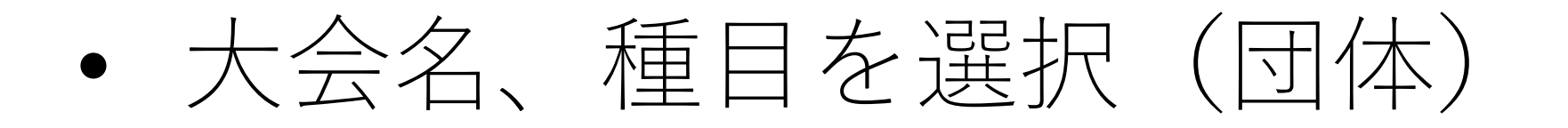

宮崎県テニス協会 大会参加申込

中込の確定 未確定あり

申込一覧

参加種目一覧

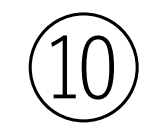

### 団体戦申込み

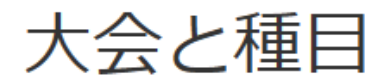

◎宮崎県中学生テニス選手権大会:男子団体 ○宮崎県中学生テニス選手権大会:女子団体 次へ

#### • チーム名、団体戦出場選手を入力  $(11)$

宮崎県テ二ス協会 大会参加申込 申込の確定 未確定あり 申込一覧 参加種目一覧

### 団体戦 メンバー選択

#### 男子団体

2~9人の会員番号を入力して下さい。

ジュニア会員のエントリーは保護者氏名も入力して下さい。

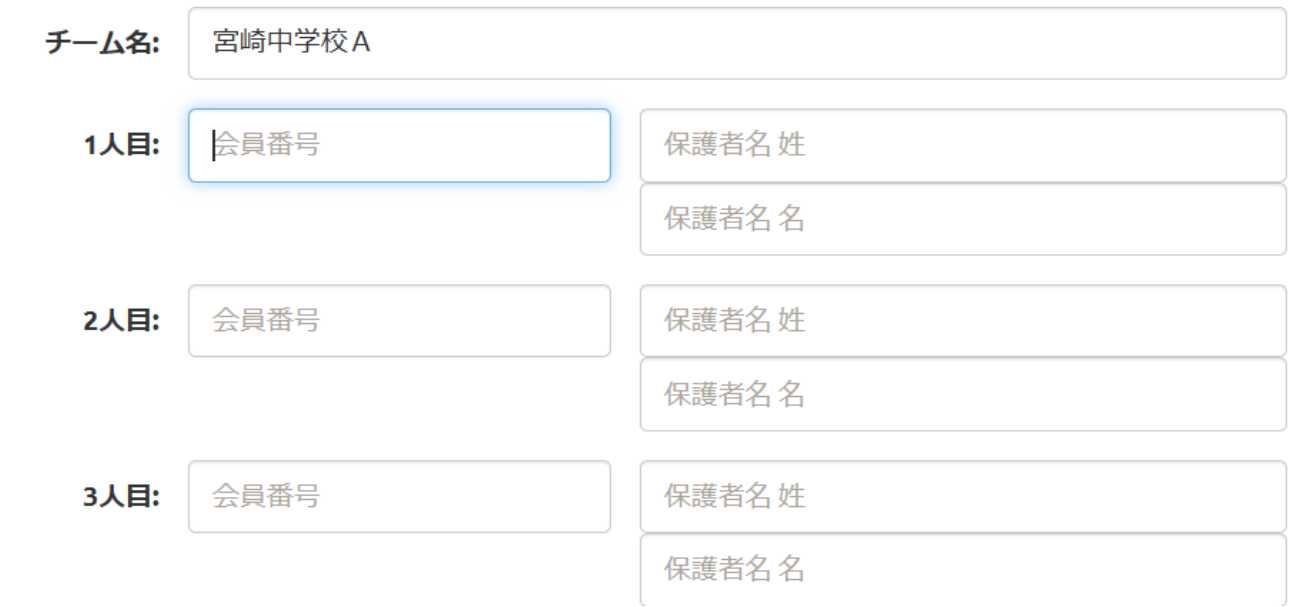

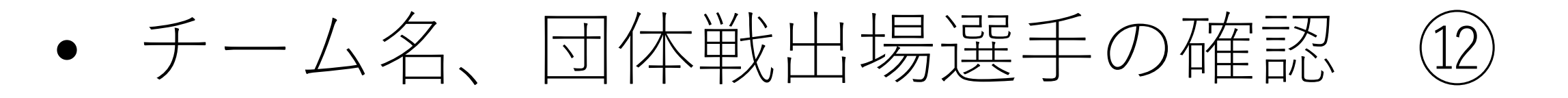

宮崎県テ二ス協会 大会参加申込 申込の確定 未確定あり 申込一覧 参加種目一覧

### 団体戦 メンバー選択

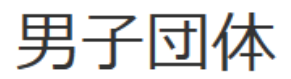

チーム名:宮崎中学校A

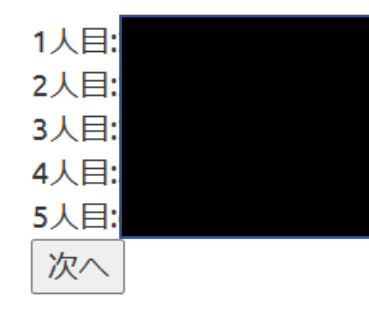

## 複数申し込む場合は「参加選手の追加はこちら」を選択 ・前の(9)~(12)を繰り返し

宮崎県テニス協会 大会参加申込 申込の確定 未確定あり 申込一覧 参加種目一覧

追加しました。必要人数のエントリが済みましたら申込みを確定して下さい。

### 新規申込み確認

▲確定ボタンを押すと本申込みとなります。本申込みの際に受付IDを発行致します。 参加受付中の大会

- 宮崎県テニス協会会長杯
- 宮崎県中学牛テニス選手権大会
- 日本スポーツマスターズ県予選

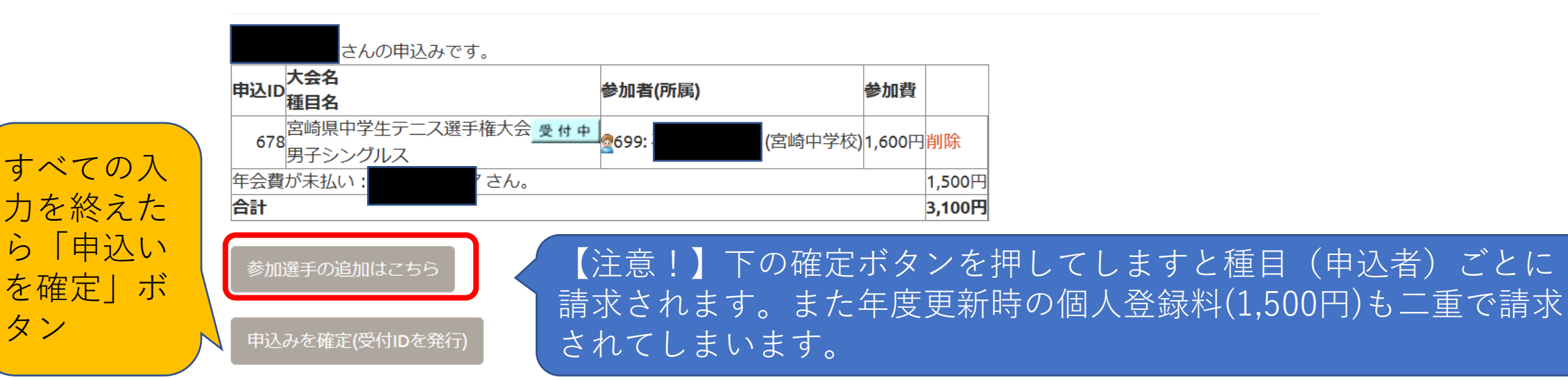

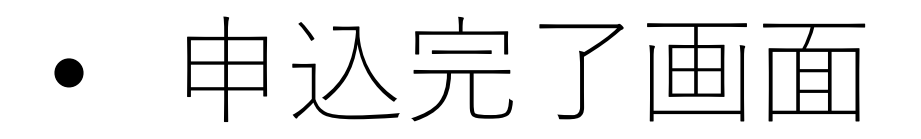

宮崎県テニス協会 大会参加申认 申认一覧 参加種目一覧

### お申込みありがとうございます

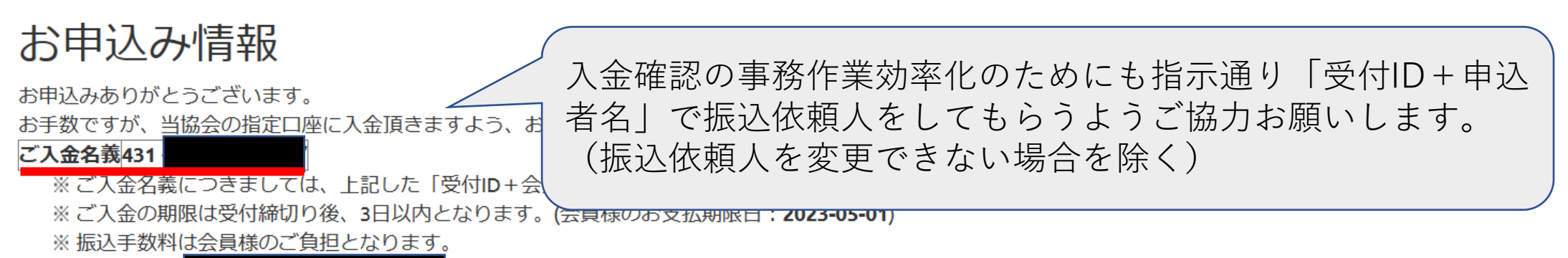

宛てにメールしておりますので、併せてご確認下さい

#### お申込み明細・振込機関

※ この内容は

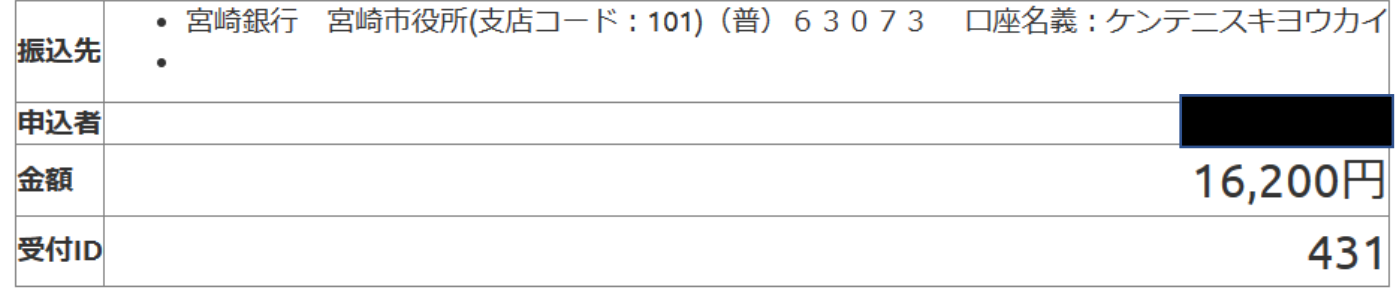